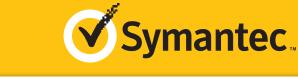

# **EASY STEPS** TO VALIDATION

Follow this to easily navigate the validation process and activate your green bar to begin building trust online.

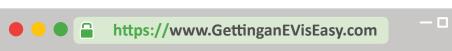

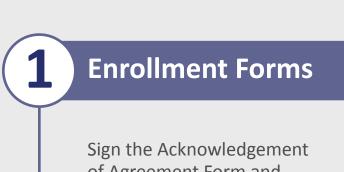

of Agreement Form and submit to Symantec.

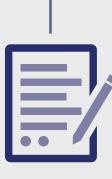

### **PREFERRED METHOD** The easy & fastest way

Complete and return paper version via email: ev-support@verisign.com or fax: 1-650-961-8870.

## **ALTERNATIVE METHOD**

Complete an online version during the Final Verification Call with an authentication agent.

### **COMMON ISSUES** These result in delays

• Forgetting to complete

resulting in delays. • Sending in unsigned.

# • Official Registration Documents -

**ALTERNATIVE METHODS** 

- Symantec will accept business registration documents (i.e. Articles of Inc., Chartered License, DBA Statement) that were issued from your local government.
- Legal Opinion Letter If your business entity registration details are not publically available, you can have your legal counsel or professional/charted accountant verify by signing a letter. This will also satisfy steps 2-7.

## **METHOD** The easy & fastest way Online Government

**PREFERRED** 

Database – Symantec looks at the official website of your country/state that publically displays your business entity registration status. Everything must match enrollment details exactly.

**Organization Authentication** 

Symantec must make sure your business is real. Your legal entity name must be registered and active within your country/

state and match your enrollment. If using a trade name, assumed name or DBA; make sure all fictitious registration filings are also up-to-date (additional documentation maybe require to verify the Sole Owners identity).

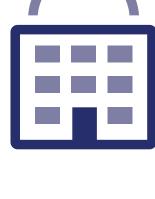

# These result in delays

**COMMON ISSUES** 

- Submitted wrong business name.
- Official registration details are outdated/expired. • Sole Proprietors from the United Kingdom can't qualify.
- Fails to complete any alternative methods.
- Refusal to pay more for legal/accountant signature on letter.

# Symantec must verify if your legal entity has been

**Operational Existence** 

operational for 3 or more years. If younger than 3 years, proceed to alternative methods.

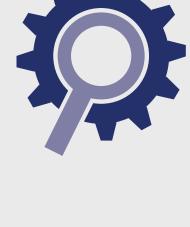

### Online Government Database -Symantec looks at the official website of your country/state that publically

The easy & fastest way

PREFERRED METHOD

displays your incorporation date.

### • Dun & Bradstreet displays outdates entity details.

**COMMON ISSUES** 

These result in delays

- Refusal to visit local bank to complete a letter with a bank agent.
- Refusal to pay more for legal/ accountant signature on letter.

## • Official Registration Documents – If you've been operating for 3+ years, but the incorporation date

**ALTERNATIVE METHODS** 

- is not visible, you can submit business registration documents (i.e. Articles of Inc., Chartered License, DBA Statement) to prove it. • Dun & Bradstreet – If younger than 3 years, Symantec can use a comprehensive DUNS Credit
- Report if you have one, the registration date does not matter. • Bank Confirmation Letter – If younger than 3 years, provide Symantec a letter verifying your legal entity
- has an active checking account (demand deposit) with a local financial institution. • Legal Opinion Letter – If incorporation date is not visible or your business is younger than 3 years, you can have your legal counsel or professional/
- charted accountant verify by signing a letter. This will also satisfy steps 2-7.

### registration documents (i.e. Articles of Inc., Chartered License, DBA Statement) that were issued from your local government.

**ALTERNATIVE METHODS** 

• Dun & Bradstreet - Symantec can use a comprehensive DUNS Credit Report to verify the physical address associated with your business entity.

• Official Registration Documents - Symantec will accept business

- Legal Opinion Letter If your physical address is not publically available, you can have your legal counsel or professional/charted accountant verify by signing a letter. This will also satisfy steps 2-7.
- **COMMON ISSUES** These result in delays
- Refusal to pay more for legal/accountant signature on letter. • Entity is registered through a third-party agency (i.e. offshore) and applicant can't verify physical
- Some gov't databases or registration docs (i.e. Delaware) do not list business's address. Dun & Bradstreet displays outdated entity details.

### Database – Symantec looks at the official website of your country/state that publically displays your

The easy & fastest way

Online Government

**PREFERRED** 

**METHOD** 

business entity physical address. Everything must match enrollment details exactly.

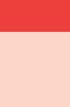

# Your legal entity must

physical presence in the

have an established

**Physical Address** 

registered country/state. Symantec must verify the street address, city, state & country. PO Boxes are not accepted!

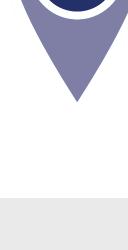

listing verifiable by accepted telephone directories online. Listing must display the EXACT same verified business name with corporate identifier (i.e. Inc., LLC) and physical address.

You must have an active

telephone phone number

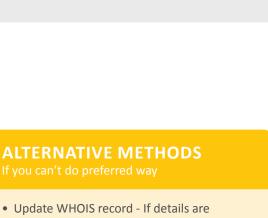

**Telephone Verification** 

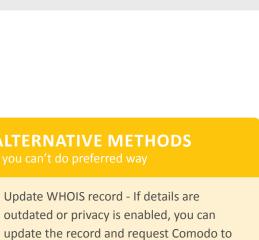

### physical address. to the WHOIS registrar email address or one of the 5 pre-approved email addresses (i.e. admin@, administrator@, webmaster@,

accountant verify by signing a letter. This will also satisfy steps 2-7.

been seen or updated, you can have your legal counsel or professional/charted

# publically displays your telephone number.

Online Government Database – Symantec looks

at the official website of your country/state that

**COMMON ISSUES** These result in delays

PREFERRED METHOD

The easy & fastest way

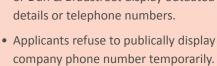

display telephone numbers.

signature on letter.

# Majority of online gov't databases don't

## • Telephone listings in third-party directories or Dun & Bradstreet display outdated entity

Refusal to pay more for legal/accountant

# **Domain Verification**

the order.

## to verify the telephone number associated with your business entity.

ALTERNATIVE METHODS

• Third-Party Directory - Symantec can

listing in acceptable directories (i.e.

as the verified business details are

• Dun & Bradstreet - Symantec can use

a comprehensive DUNS Credit Report

YellowPages, Scoot, 192.com) as long

use an existing or new telephone

- Legal Opinion Letter If telephone number is not visible, you can have your legal counsel or professional/ charted accountant verify by signing a letter. This will also satisfy

steps 2-7.

## hostmaster@, postmaster@) • Legal Opinion Letter – If your details can't

• Proof of Right Email - This email can be sent

check details again.

### • Cannot update the WHOIS record or create an accepted alias email. • Do not have access to the server to upload a text file.

accountant signature on letter.

• Refusal to pay more for legal/

PREFERRED METHOD

WHOIS - This database displays domain

must be publically available and display

corporate identifier (if applicable) and

registrar information and the record

the verified business name with

**COMMON ISSUES** 

These result in delays

The easy & fastest way

You must prove ownership of

the domain(s) submitted with

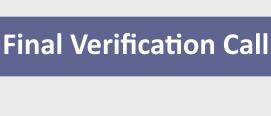

### you or the specified applicant (site admin) using the verified business telephone number to

confirm the order details.

## Symantec must speak with you directly.

COMMON ISSUES These result in delays

 Unable to answer the telephone during normal operating hours.

### Verified Business Telephone Number - This is the telephone number pulled from an acceptable telephone resource used to call

PREFERRED METHOD

The easy & fastest way

• No operator or colleague to transfer/ provide alternative telephone number to be reached at.

## //domain http

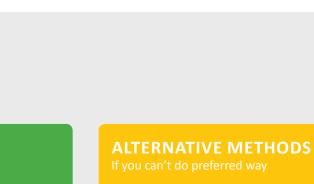

• Transfer or Alternative Telephone Number - If the verified telephone number is not the applicant's direct line, Symantec can either be transferred or obtain another telephone number from a colleague after initiating the call using the verified telephone number.

• Extension or IVR - If the verified

telephone number is not the

applicant's direct line, Symantec can

enter an extension (if provided) or

follow an IVR to connect directly to

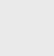

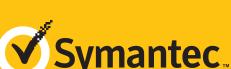

Your simple guide to Symantec EV SSL enrollment.